# **IK** KW-518 2.5 MB RAM CARD

**USER'S MANUAL** 

ŧ.

# TABLE OF CONTENTS

)

!

)

.. ,

./

)

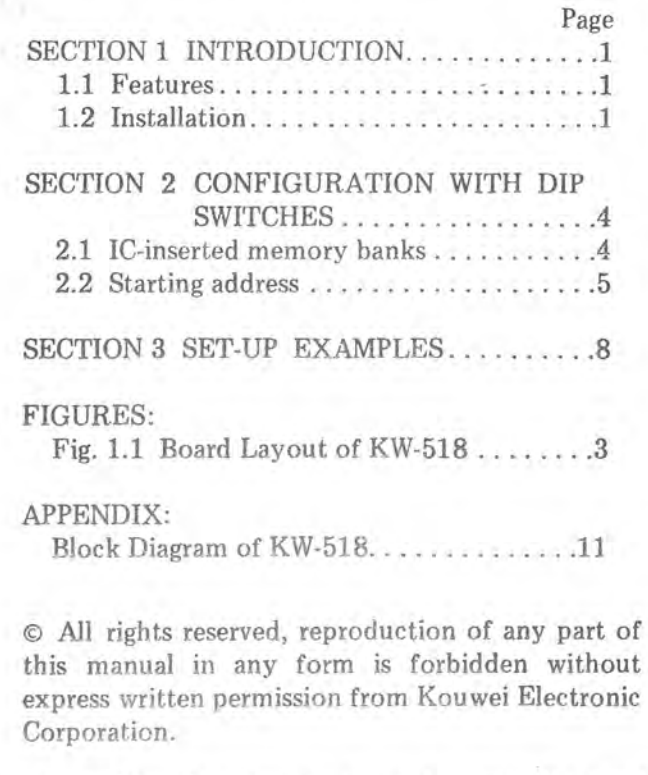

*CAUTION:* In order to avoid damaging the DRAM *Chips, always remember to* 

- *1. Discharge yourself of static electricity before*  handling KW-518,
- *2 . Insert* or *remove the DRAM chips only at*  . a *static-free workstation.*

Manufacturer: Kouwei Electronic Corpo'ration

### SECTION 1 INTRODUCTION

)

)

KW-518 is an adapter designed for use in 286 microcomputer systems with up to 2.5 Mb of memory expansion capacity.

The "split memory addressing" function of KW -518 can round out the base memory of 286 system to its 640 Kb limit in addition to providing memory in the 15 Mb memory expansion area.

Thro ughout this manual the term "base memory" is defined as the user-accessible memory in the address range prior to the 640K to 1024K reserved area and the term "extension memory" defined as· the user -accessible memory in the 15Mb memory expansion area which starts at 1024K.

#### 1.1 FEATURES

- \*Sockets for all memory chips.
- \*User-upgradable memory size.
- \*Split memory addressing to address base memory completely before addressing the extension memory.

#### 1.2 INSTALLATION

The steps listed below are to be followed when installing KW-518:

- 1. Insert DRAM chips into the vacant memory bank(s) one bank at a time according to the ex peCted expansion. Memory ICs 'are to be inserted from the lowest order vacant bank to contiguous higher order bank(s) w ith 41256 type. The only exception is using 4164 type on bank 1 under the following conditions:
	- 1. Base memory is 512Kb

-1-

- 2. Extension memory is 0 Kb
- 3. Starting address is selected at 512K

In this case, only 128 Kb of memory can be enabled on bank 1, therefore, the use of 4164 type to insert into bank 1 is recommended. .

- 2. Configure the IC-inserted banks and starting address with DIP switches following directions in section 2.
- 3. Plug KW-518 into one of the I/O slots with a 36 pin and 62-pin card-edge-socket, power must be turned off when installing.
- 4. Turn on the power and run SETUP program to reflect the switch configuration, the program is usually supplied with your personal computer system.

Fig. 1.1 shows a draft board layout of KW-518 indicating locations of DIP switches and memory banks. Note each bank is consisted of two 9-socket rows with the nineth chip used for parity checking.

# **FIG. 1.1 BOARD LAYOUT OF KW-518**

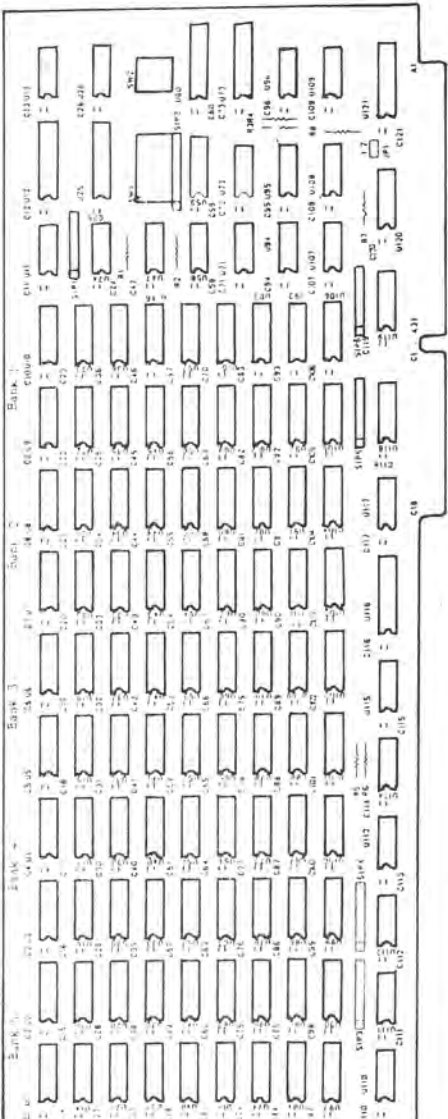

# **SECTION 2 CONFIGURA TION WITH DIP SWITCHES**

# 2.1 IC-inserted memory banks

To configure the IC-inserted memory banks on **KW-518, adjust SWl-8 (number 8 on DIP switch**  SW1) and SW2-1 through SW2-4 to enable the IC**inserted bank(s) and disable the vacant bank(s) according to Table 2.1. This configuration will define the address space range your KW-518 can respond:** 

**(Each bank consists of** two **9-chip** sockets)

**Table** 2.1

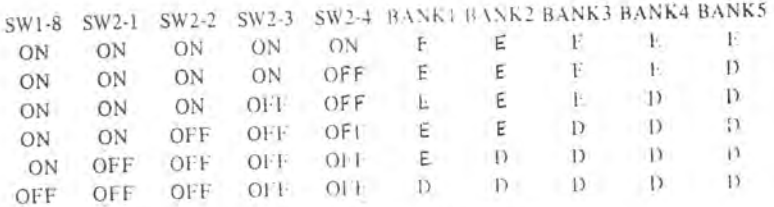

(E-enable D-disable)

# 2.2 STARTING ADDRESS

To select the starting address for KW-518 provided memory expansion, abide by the following guidelines:

 $\mathcal{L}$ 

f

 $\mathbf{I}$ 

,f

(Addresses are expressed in decimal with K meaning 2 to the power of 10 and M meaning 2 to the power of 20).

- a. KW-518 shall not be made responding to addresses already used by memories from system board or other RAM expansion cards.
- b. The base memory before installing KW-518 has to be correctly reflected by switch or jumper settings on the system board to avoid overlapping mentic ned above.
- c. The address range 640K through 1024K are reserved for video RAM, I/O ROM, etc., and are unable to be set as the starting address.
- d. For systems with 512Kb of base memory and no extension memory, the starting address assigned to KW -518 can be 512K or 1024K.
- e. In general, for expansion beyond address 1024K, no gaps between memory are allowed.

The switch 1 thr ough 7 on SW1 are used to configure the starting address determined by the following tab le:

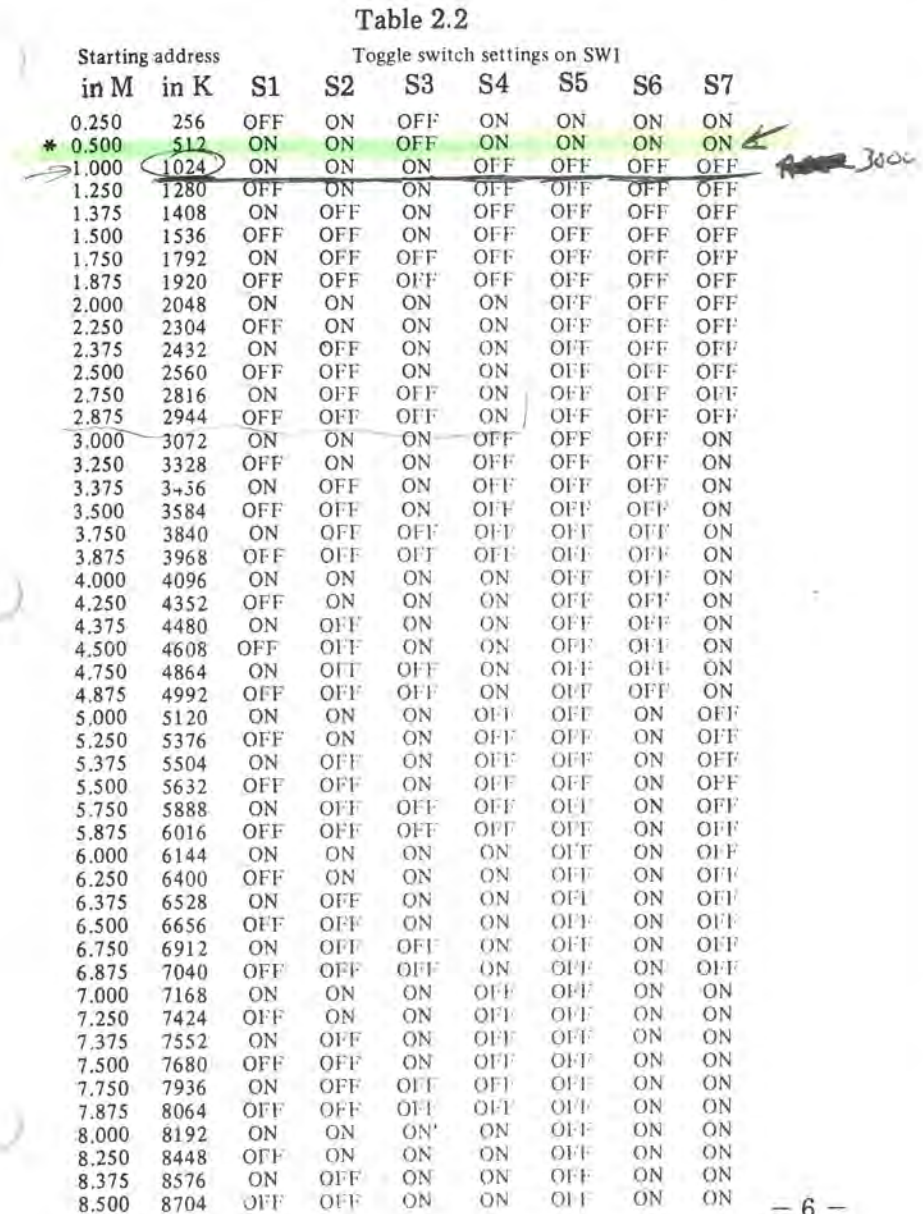

Table 2.2

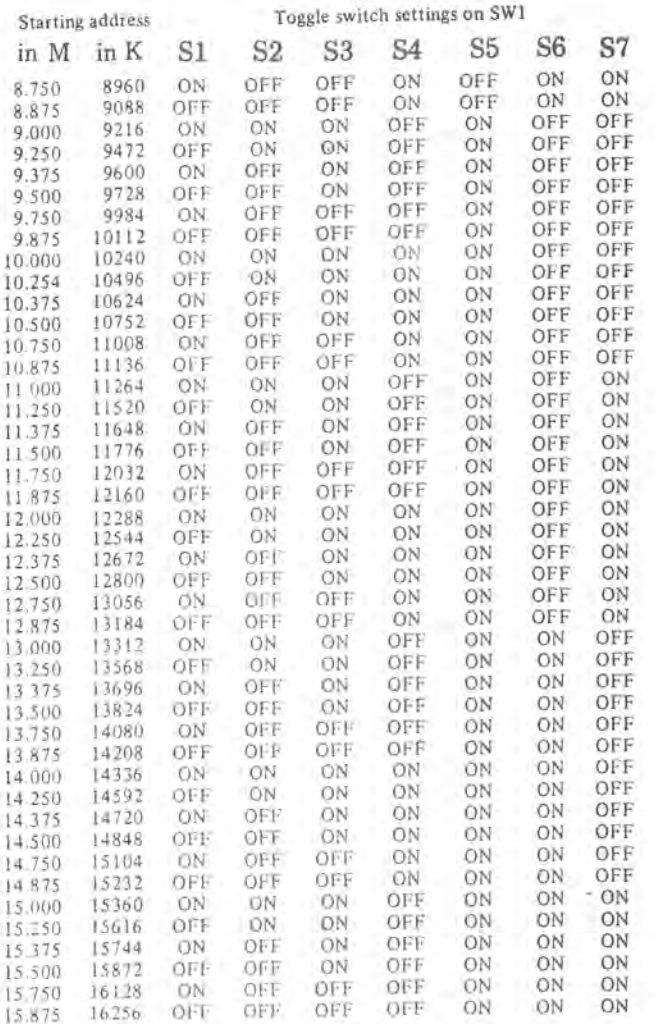

\*When selecting this starting add ress ( for system board with 512Kb base memory and no extension memory only), bank 1 on KW-518 is preferably pluged with 4164 type DRAM, for only 128Kb can be enabled on bank 1 under these conditions.

 $-7-$ 

#### SECTION 3 SET-UP EXAMPLES

)

)

The following examples are used to illustrate methods in setting up the switches, in each example we hypothesize that no other adapters were used to provide extension memory.

The units used in these examples to express memory size and addressing (in decimal) are Kb and K, they can be converted to Mb or M for your reference with the formulas:<br> $1 M = 1024 K$ 

#### $1 Mb = 1024 Kb$

1. A. system board has 512 Kb of DRAM installed with no extension memory. To install a KW-518 two approaches in determining the starting address can be selected, each supported by inserting a different type of memory IC into bank

Case 1: Starting address set at 1024K

The base memory size (512 Kb) is not affect· ed and all the KW-51S memory contribute to the extension memory. Use only 41256 type to fill any bank(s), including hank 1.

Case 2: Starting address set at 512 K

The memory on bank 1 will contribute to the base memory, the memory from other banks will contribute to extension memory. Because only 128 Kb on bank 1 can be enabled in this case, the recommended DRAM for bank 1 is 4164 type.

To illustrate case 2, refer to the following configuration (suppose bank 1 is inserted with 4164 type ICs, bank 2,3,4,5 are inserted with 41256 type ICs.

SWI SW2 1 2 3 4 5 6 7 8 1 2 3 4 ON ON OFF ON ON ON ON ON ON ON ON ON

Amount of memory inserted vs. banks.

BANKI 128Kb BANK2 512Kb **BANK3**<br>512Kb BANK4 512Kb BANK5 512Kb

2. A system board has 640Kb of DRAM installed with no extension memory. To install a KW-518 to it, the starting address has to be set at the lowest unclaimed address space in the expansion memory area, which is 1024 K, all the memory from the KW-518 will contribute to the extension memory. The base memory will remain at 640 Kb. Suppose that all five banks are inserted with 41256 type ICs, the extension memory is now 512 Kb \*5 = 2560 Kb, the following confi-

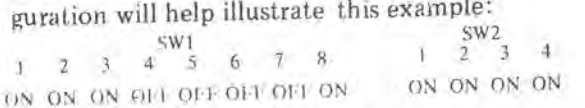

Amount of inserted memory vs. banks.

BANKI BANK2 BANK3 BANK4 BANKS<br>512Kb 512Kb 512Kb 512Kb 512Kb SI2Kh SI2Kb SI2Kh 512Kb S12Kb 3. A system board has 1024 Kb of DRAM installed, of which 512 Kb are assigned to be the base memory and another 512 Kb to the expansion memory area. To install a KW-518, the starting address has to be set adjacent to the upper limit of the extension memory existed, which is:

1024 K + 512 K = 1536 K

all the memory on KW-518 will contribute to the extension memory. Suppose each of the five banks are inserted with 41256 type ICs, the extension memory resulted will be:

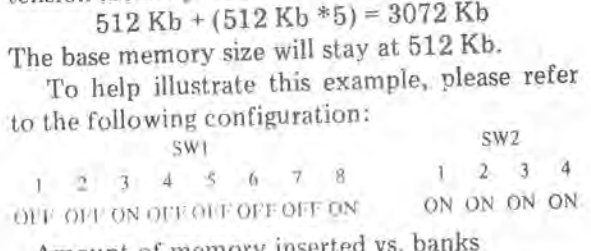

Amount of memory inserted

 $-9-$ 

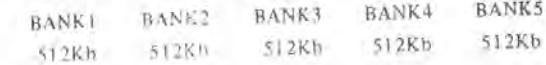

4. The DRAM IC installed on a system board accounts to 1024 Kb, and 640 Kb of which are assigned to be the base memory with the rest 384 Kb to the expansion memory area. To install a KW-518, the starting address has to be set at the lowest unclaimed address space in the expansion memory area which is:

) )

#### 1024 K + 384 K = 1408 K

In case all the five banks are inserted with 41256 type ICs, the resulted extension memory will be:

 $384$  Kb +  $(512$  Kb  $*5)$  = 2944 Kb

The base memory remains at 640 Kb.

To better understand, pleaserefer to the following configuration:

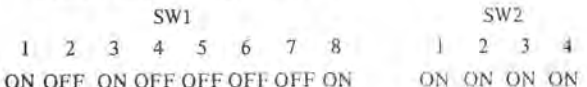

Amount of memory inserted vs. banks.

 $\mathbf{T}$ 

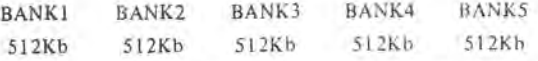

\*If the system incorporates other adapter with RAM expansion to respond extension memory before installing KW -518, then the starting addresses and extension memories concluded from the above examples has to be added with the corresponding adapter's memory dimension.

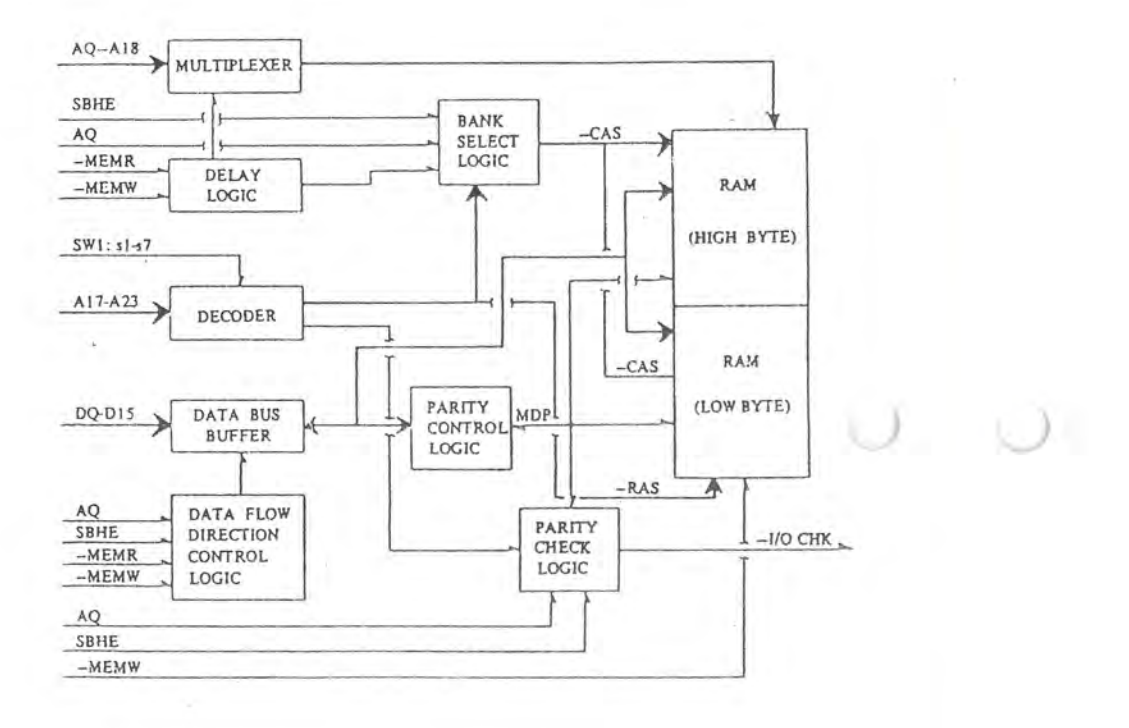

V.

 $\sim$   $\sim$   $\sim$   $\sim$   $\sim$ 

 $\sim 10^{-1}$ 

**APPENDIX** BLOCK DIAGRAM OF KW-518